# **Vizualizarea documentelor xml**

- **F**ă**r**ă **un fi**ş**ier de stil asociat**: browserul vizualizează conţinutul documentului xml, cu posibilitatea de a vedea/ascunde descendenții unui nod din structura arborescentă  **Exemplu**: **fisiere/xml-xsl/bib.xml**
- **Cu un fi**ş**ier de stiluri** (construit asemănător ca pentru un document html): se foloseşte acest fişier la vizualizarea documentului. Pentru fiecare tag din documentul xml **se poate** defini un **stil de apari**ţ**ie**. La vizualizarea documentului tagurile vor apare în ordinea în care sunt trecute în document, fără posibilitatea de a schimba ordinea acestora sau de a însera caractere suplimentare. Utilizarea acestei facilităţi se face prin includerea următoarei declarații în documentul xml (se precizează fișierul de stiluri):

<?xml-stylesheet type="text/css" href="fisier.css" ?>

 **Exemplu**: **bib.xml** cu fişierul de stiluri **bib.css** din directorul: **/xml-xsl/0/**

## **Observa**ţ**ii**:

- La vizualizare nu se pot folosi atributele definite în taguri.
- Un document xml se poate transforma în alt document (xml, html, etc.) cu ajutorul limbajul XSLT.

## **XSL - eXtensible Stylesheet Language**

 Pentru a prezenta (vizualiza, transforma) documentele xml s-a creat **limbajul declarativ XSL**. Acesta este compus din trei componente:

- **XPath** (limbajul XML Path)
- **XSLT** (eXtensible Stylesheet Language Transformation),
- **XSL/FO** (eXtensible Stylesheet Language Formatting Objects).

## **XPath**

- XPath este un **standard** W3C
- XPath permite selectarea unei părţi dintr-un document xml cu ajutorul unor **expresii** (expresii de cale)
- XPath contine mai multe **functii standard** (descrise la **http://www.w3.org/2005/xpathfunctions/** ş**i http://www.w3schools.com/xpath/xpath\_functions.asp**)
- In XPath se pot folosi **7 tipuri de informa**ţ**ii** (elemente):
	- 1. element,
	- 2. atribut,
	- 3. text,
	- 4. namespace,
	- 5. processing-instruction,
	- 6. comment,
	- 7. document (root) node.
- **Valoarea atomic**ă este valoarea unui atribut sau a unui nod care nu se mai divide.
- Un element poate avea **0, 1, 2, ... fii** (descendenţi pe nivelul imediat următor în structura de arbore).
- Un element poate avea un nod **p**ă**rinte**
- Precizarea unui element sau a unei mulţimi de elemente se poate face printr-o "**expresie**", care este scrisă ca o **succesiune de pa**ş**i** pentru a ajunge **dintr-un nod curent la alt nod** sau la altă mulţime de noduri.

• Intr-un pas (din această succesiune de selectare) poate apare una din următoarele construcţii. In funcţie de context, **exist**ă **un nod curent**.

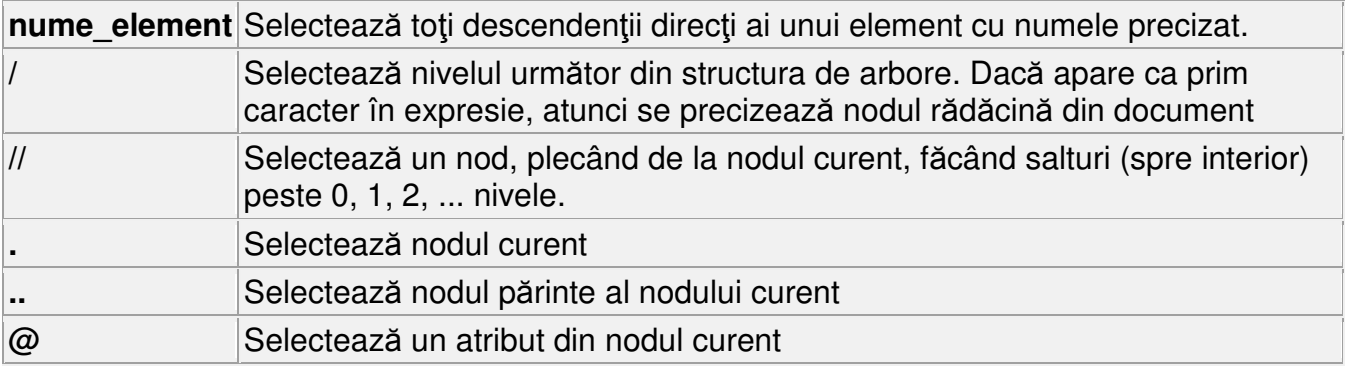

#### **Exemple** pentru documentul:

```
<?xml version="1.0" ?> 
<bibliografie> 
   <carte limba="ro"> 
    <titlu>PHP, MySQL si Apache</titlu>
     <autor>Julie C. Meloni</autor> 
     <editura>Teora</editura> 
     <pret moneda="RON">45.87</pret> 
     <anap>2005</anap> 
   </carte> 
   <carte limba="en"> 
     <autor>Richard Anderson</autor> 
     <autor>Brian Francis</autor> 
     <autor>Alex Homer</autor> 
     <autor>Rob Howard</autor> 
     <autor>David Sussman</autor> 
     <autor>Karli Watson</autor> 
     <titlu>Professional ASP.NET 1.0 Special Edition</titlu> 
     <editura>Wrox Press Ltd.</editura> 
     <anap>2002</anap> 
   </carte> 
</bibliografie>
```
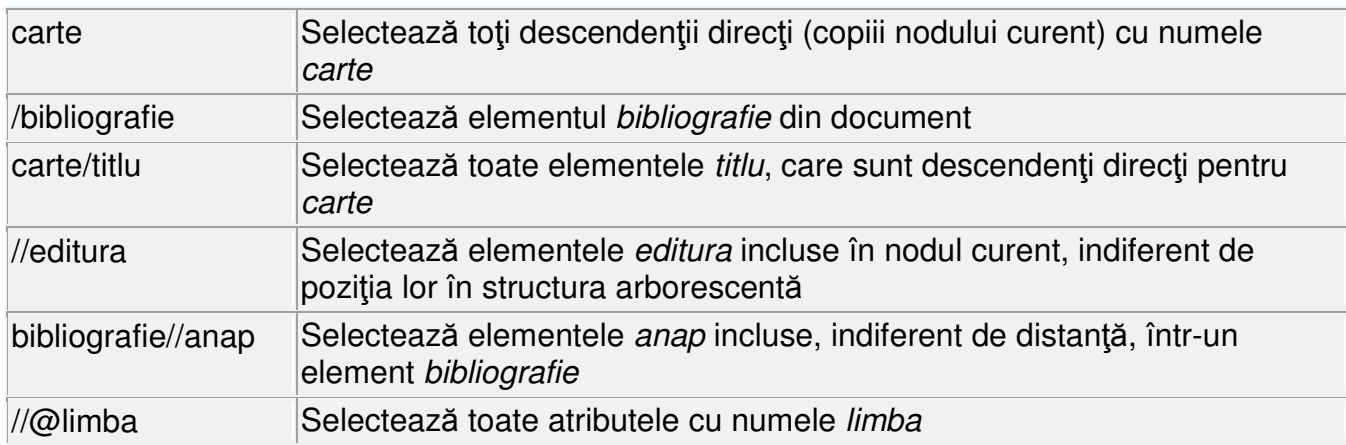

- Prin construcţiile precedente se poate selecta o **mul**ţ**ime** de noduri (o colecţie, o listă). Pentru a specifica un anumit nod (dintr-o colecţie de noduri, sau care îndeplineşte o condiţie), se foloseşte un **predicat**, precizat între două paranteze drepte. Predicatul poate fi o **expresie numeric**ă (precizează printr-un index un anumit element din colecţie), sau poate fi o **condi**ţ**ie** (se poate preciza o submulţime de elemente din colecţie, care îndeplinesc o condiţie). In condiţia din predicat (dacă apare) se pot folosi următorii operatori (aritmetici, relaționali, logici):  $+$ ,  $-$ ,  $*$ , div,  $=$ ,  $=$ ,  $<$ ,  $\leq$ =,  $>$ ,  $>$ =, or, and, mod.
- Pentru a specifica un număr neprecizat de elemente (în expresie, în predicat) se pot folosi constructiile următoare:

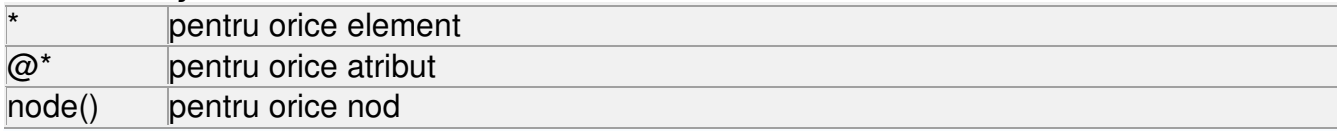

#### **Exemple:**

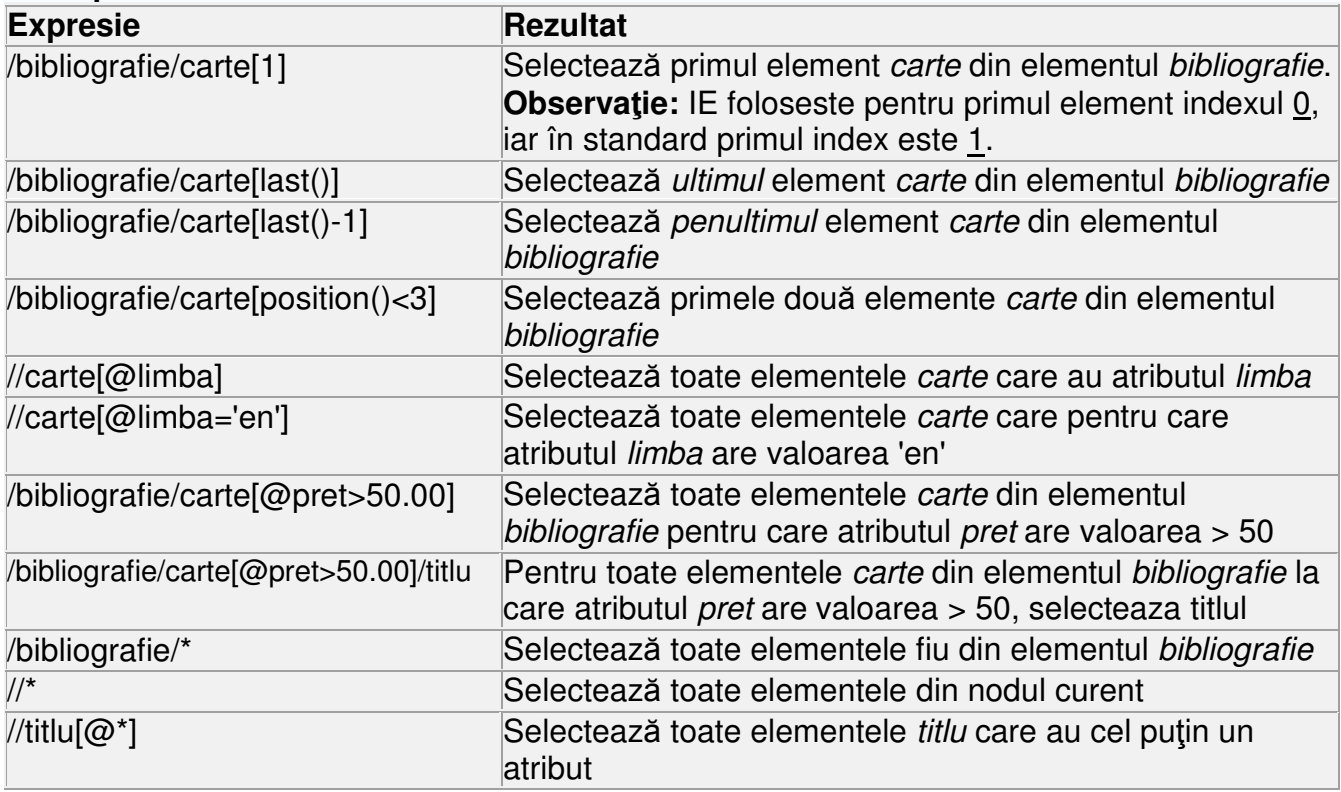

• Cu operatorul "|" se pot preciza mai multe expresii. **Exemple**:

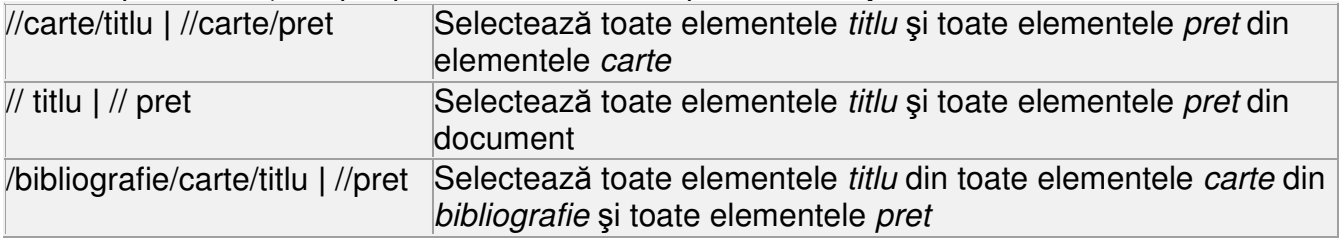

• In procesul de selectare (prin expresia de cale) se ajunge la un **nod curent**, din care se poate merge într-o anumită "direcţie" (pe o anumită axă) pentru a determina alte noduri. In tabelul următor se precizează denumirea unor astfel de **axe** pentru un nod curent. In expresia de selectare se poate folosi construcţia: "**DenumireAxa::denumirenod**" în loc de "denumirenod". De aici se deduce că un "pas" din selectarea nodurilor poate avea forma: **DenumireAxa::denumirenod [predicat]**, unde **DenumireAxa** şi **predicat** pot lipsi.

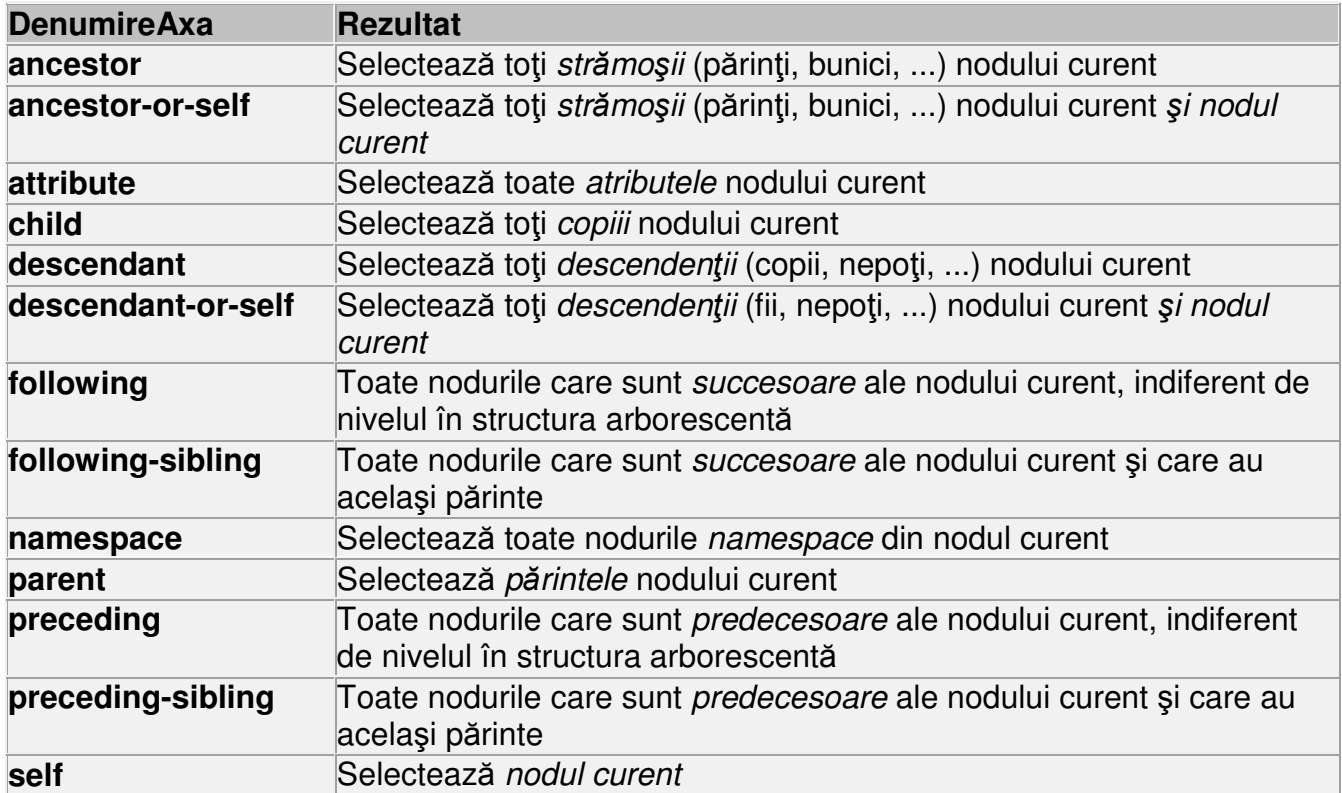

**Exemple** de expresii pentru un pas din procesul de selectare (considerăm că se lucrează într-un anumit context, deci există un nod curent):

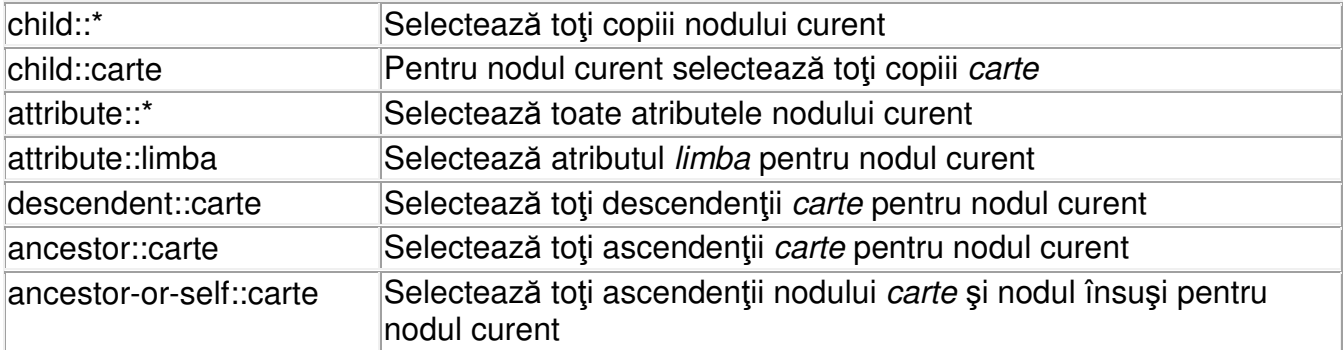

### **XSLT (eXtensible Stylesheet Language Transformation)**

 Scopul **limbajului XSLT** este de a **transforma un document xml în alt document xml**. O descriere simplă a semnificației unui document XSLT pentru XML este ceva asemănător ca CSS pentru HTML, dar cu mai multe facilităţi. In procesul de transformare se foloseşte **limbajul XPath** pentru **selectarea unui element, sau a unei mul**ţ**imi de elemente**, din documentul xml ce se transformă.

 Un fişier (foaie de stiluri) XSLT este un fişier XML (bine format) care defineşte un **template** (model) pentru utilizarea datelor (taguri, atribute) dintr-un document xml. Printr-un

astfel de şablon se poate face o **reorganizare**, o gestiune mai complexă a componentelor unui document xml (se pot căuta anumite elemente, se pot efectua transformări asupra elementelor, se pot folosi stiluri de apariție), deci se poate **crea un nou document xml** cu taguri complet diferite.

- Un **document xslt** este document xml, deci prima linie este de forma:  **<?xml version="1.0" ?>**
- **Elementul r**ă**d**ă**cin**ă pentru un **document xlst** este **<xsl:stylesheet>** sau **<xsl:transform>** (care sunt sinonime) şi se declară astfel (pentru a putea fi folosite):

**<xsl:stylesheet xmlns:xsl="http://www.w3c.org/1999/XSL/Transform" version="1.0">** 

sau:

#### **<xsl:transform xmlns:xsl="http://www.w3c.org/1999/XSL/Transform" version="1.0">**

iar **la final** aceste taguri trebuie închise.

In acest mod se precizează că toate elementele care vor începe cu **xsl:** sunt elementele documentului XSLT, iar acestea sunt conforme cu recomandarea XSLT 1.0 la care se face referire prin spatiul de nume. In documentul xslt toate elementele care nu au acest prefix (adică "**xsl:**") sunt extrase (copiate) în documentul transformat, **f**ă**r**ă **nici o analiz**ă. De aici derivă semnificaţia de "şablon": tot ce se află în cadrul tagurilor xsl face parte din şablon, restul se extrage după cum apare în document.

- Pentru a asocia un document XSLT (o foaie de stiluri XSLT) la un document XML este necesară următoarea declarație la începutul documentului XML:
	- **<?xml-stylesheet type="text/xsl" href="numefi**ş**ier.xsl"?>**
- Un ş**ablon** descrie o modalitate de transformare a elementelor din documentul xml şi este definit prin tagul:

#### **<xsl:template ...> ... </ xsl:template>**

Un document xsl poate avea definite unul sau mai multe şabloane.

• Un şablon trebuie să poată selecta unul sau mai multe elemente din structura de arbore a documentului xml. O astfel de selectare se poate face prin limbajul **XPath** (aşa cum e precizat mai sus, se poate face o deplasare în arborelele corespunzător documentului xml, prin selecția nodurilor XML care satisfac diverse criterii).

Din cele precizate mai sus se poate trage concluzia că un **document xslt** are o structură de forma:

**<?xml version="1.0" encoding="ISO-8859-1"?> <xsl:stylesheet version="1.0" xmlns:xsl="http://www.w3.org/1999/XSL/Transform">** 

.... taguri xsl (şabloane care se analizează), sau de alte taguri (care se extrag fără analiză)

limbajul XPath) defineşte un nod în structura de arbore a documentului xml. In interiorul

#### **</xsl:stylesheet>**

### **Precizarea** ş**abloanelor:**

• **<xsl:template match="expresie"> ... </ xsl:template>**  Se defineşte un **model (**ş**ablon) pentru transformare**. Expresia din **match** (precizată în acestui tag nodul astfel precizat va fi un **nod curent**. Acest nod se va transforma conform modelului.

Acest tag se poate repeta (pentru fiecare model de transformare).

- **<xsl:value-of select="expresie" />** folosind nodul curent, se poate determina valoarea unei expresii, iar această valoare **se adaug**ă **în documentul rezultat prin transformare**. Pentru "expresie" se foloseste o constructie XPath.
- **<xsl:for-each select="expresie ">... </ xsl:for-each >** permite parcurgerea tuturor elementelor precizate de o expresie (deci o colectie de elemente, iar pentru fiecare element se folosesc tagurile incluse în **<xsl:for-each>.**
- Colectia de elemente dintr-un tag **< xsl:for-each>** se poate sorta după valoarea unei expresii precizată prin **<xsl:sort select="expresie"/>.** Pot apare atribute suplimentare pentru a preciza tipul valorilor (ex. data-type="number") şi ordinea de sortare (ex. order="ascending").
- **<xsl:apply-templates [select="expresie"] />** aplică un şablon la:
	- o descendenţii nodului curent dacă nu apare select
	- o elementele fiu care sunt precizate prin **expresie** (dacă apare select).

Pentru fiecare nod din această mulțime se aplică un șablon individual definit cu:

**<xsl:templates select="nume" match="element">** ... **</xsl:templates>**

• Intr-un sablon poate apare tagul:

#### **<xsl:if test="expresie">**

```
 ... 
     ... extrageri dacă valoarea condiţiei este true... 
     ... 
   </xsl:if> 
 sau un tag de forma următoare: 
    <xsl:choose> 
      <xsl:when test="expresie"> 
       ... extrageri ... 
      </xsl:when> 
    ..... 
      <xsl:otherwise> 
       ... extrageri.... 
      </xsl:otherwise> 
    </xsl:choose>
```